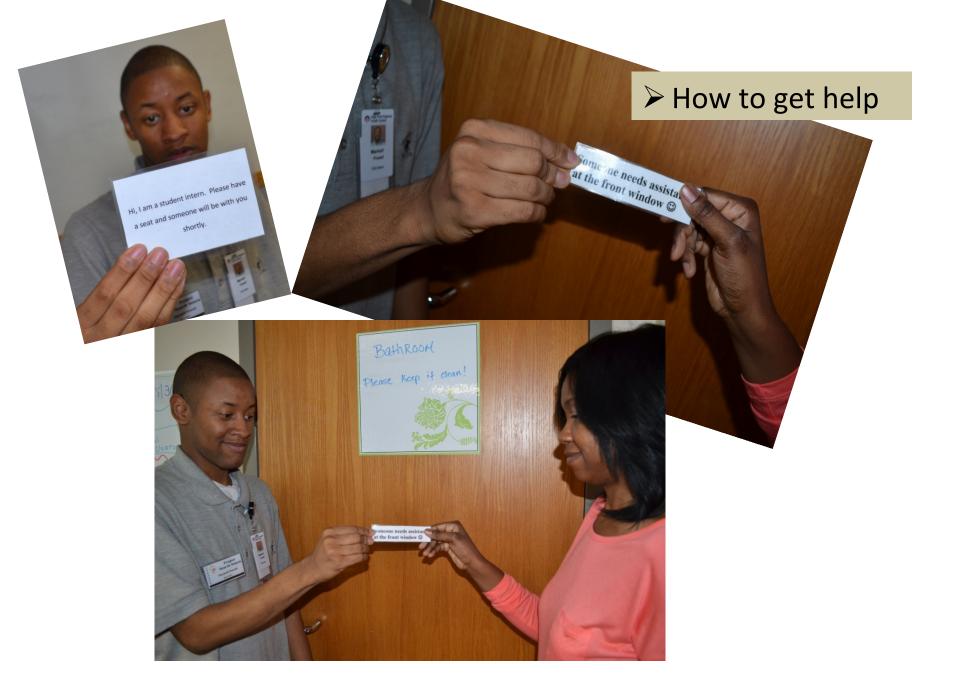

Learn a routine
Practice before you start work each day
Practice at lunch/break
Learn to do when you are upset

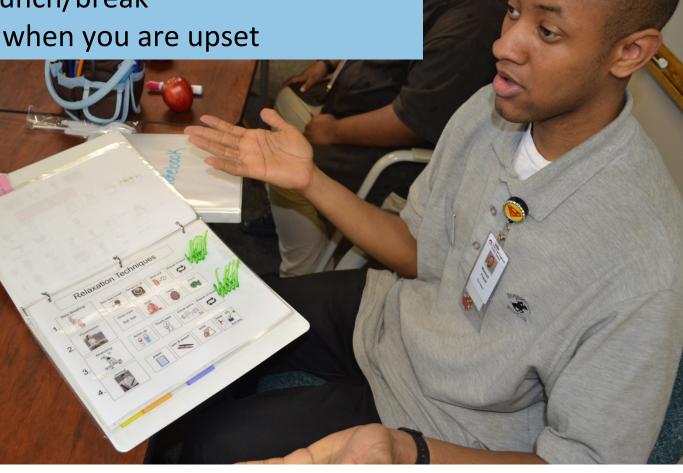

### Changing expectations

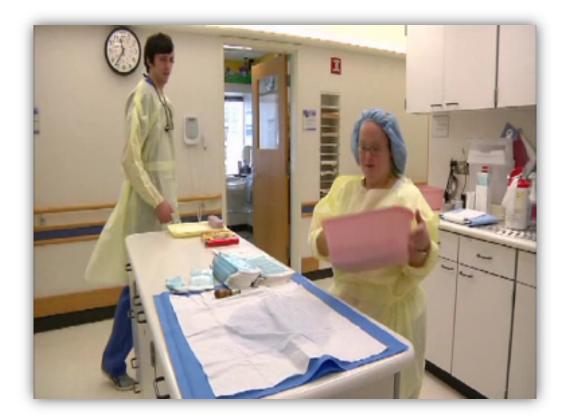

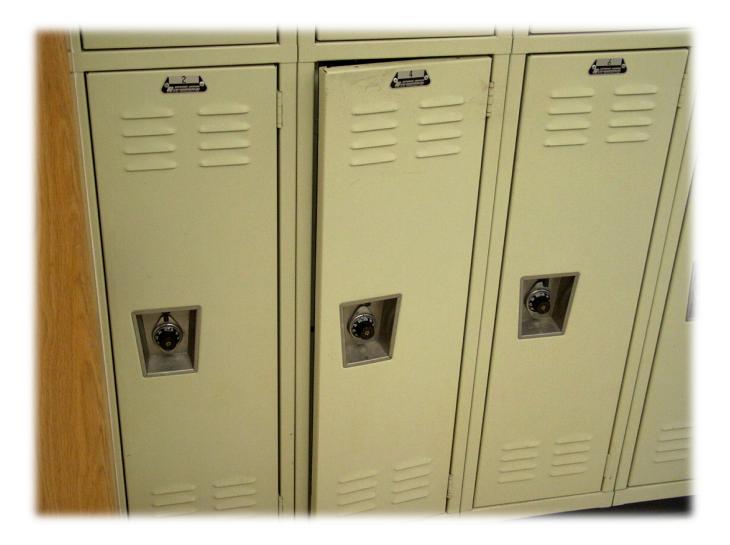

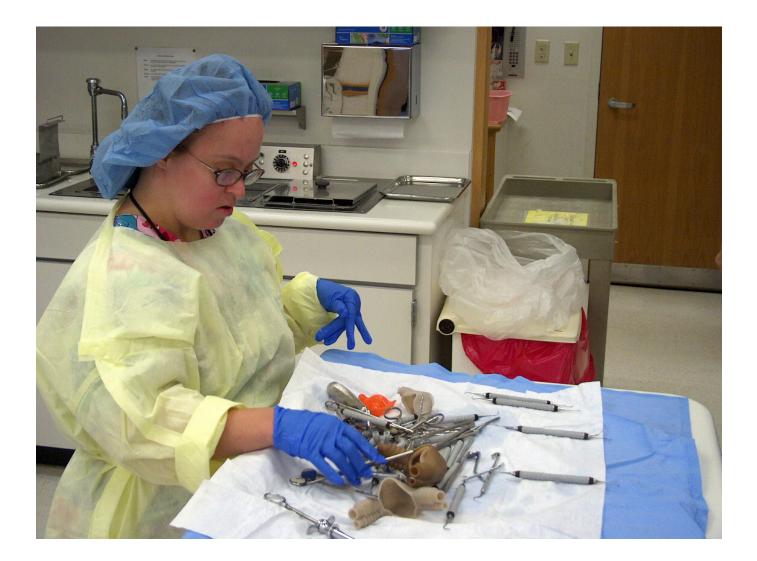

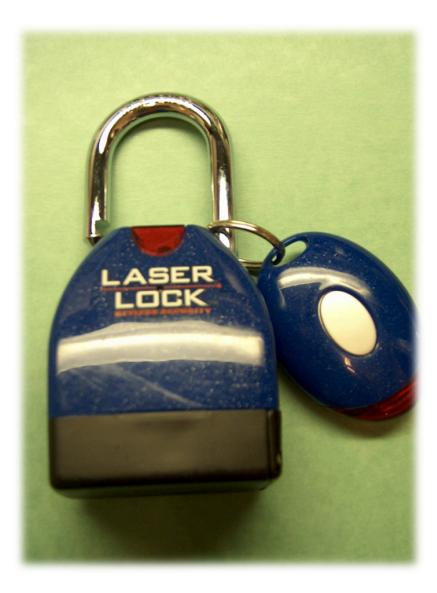

### **Gretchen in Materials Management**

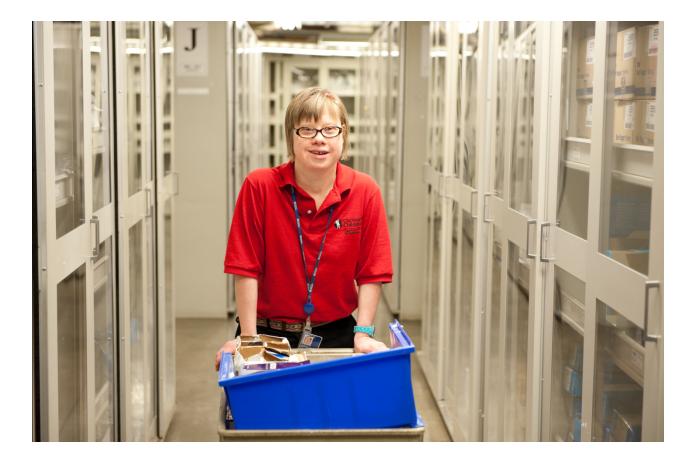

### Accommodations and Adaptations

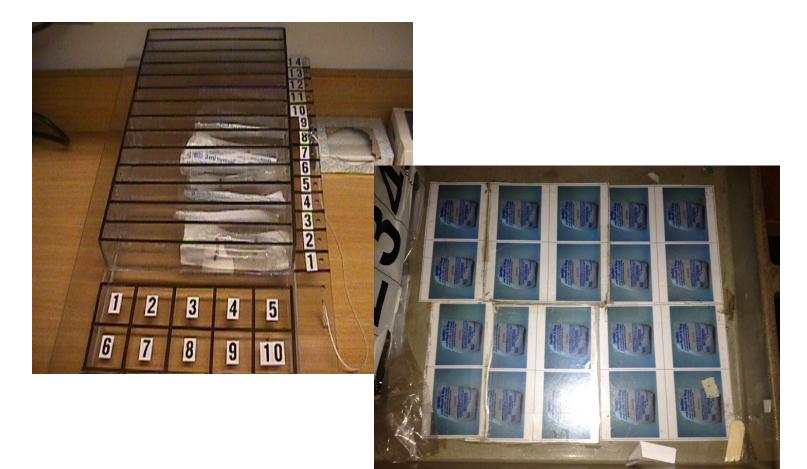

### Kristy: Independence

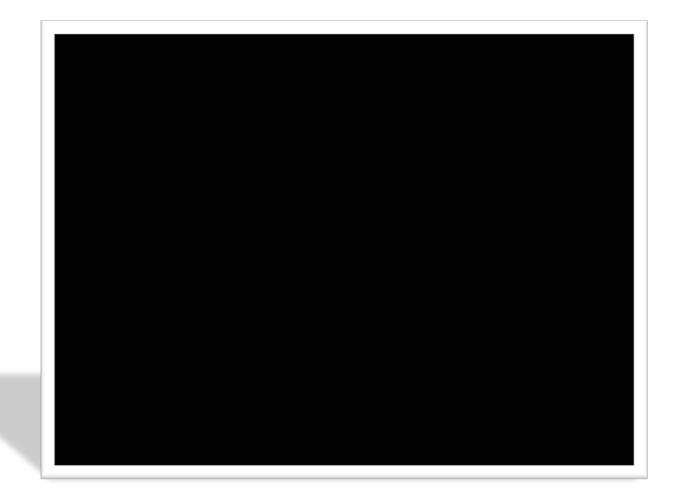

### **Pictures Instead of Words**

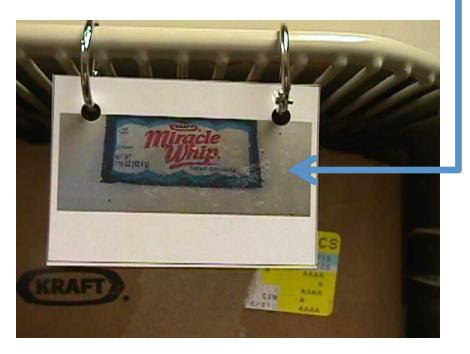

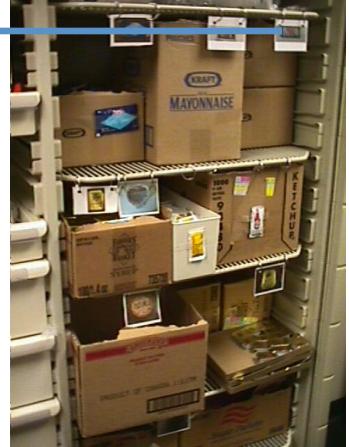

# **Enlarging Print**

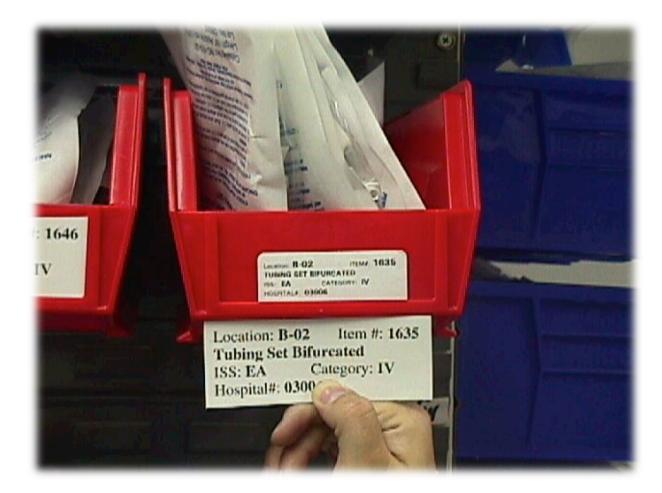

# Specialty Equipment (Isolettes)

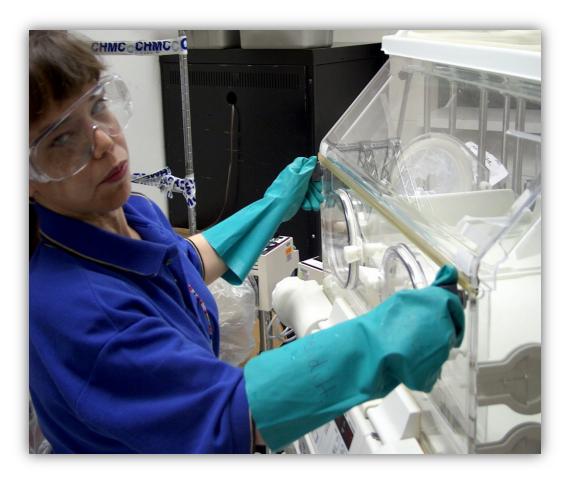

### A Work Aid Book On The Wall

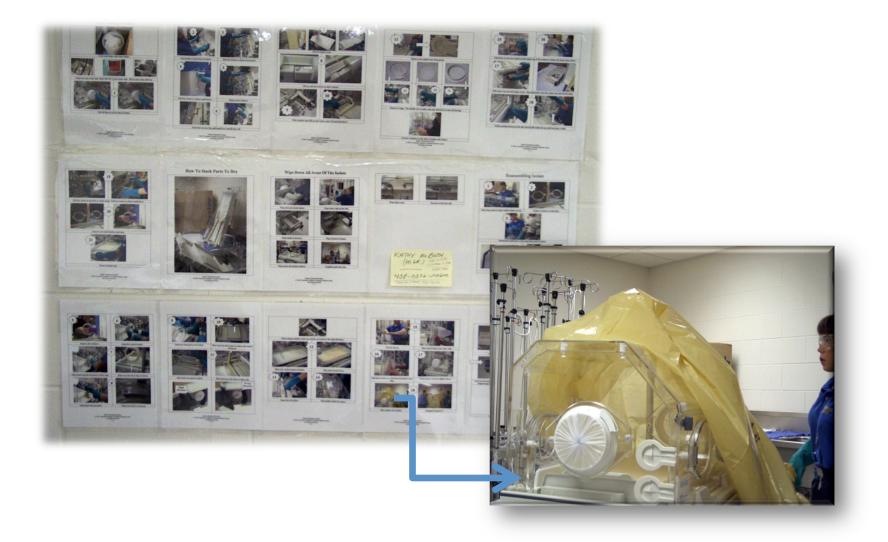

### **Clinical Sterilization**

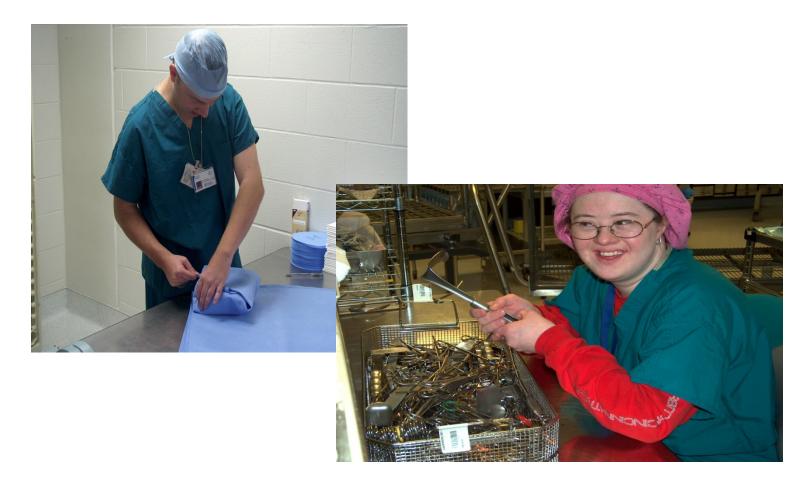

# Jill: Focus and Partnership

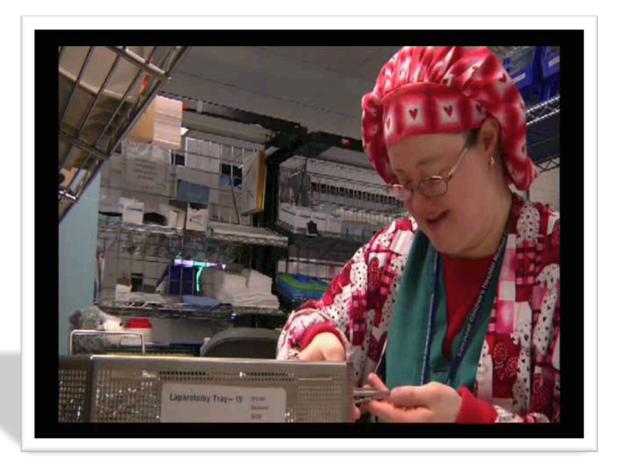

#### Endoscopy Decontamination at Whipps Crossing NHS

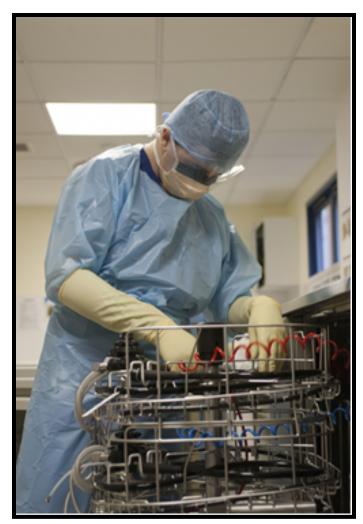

### Pharmacy at New York Presbyterian

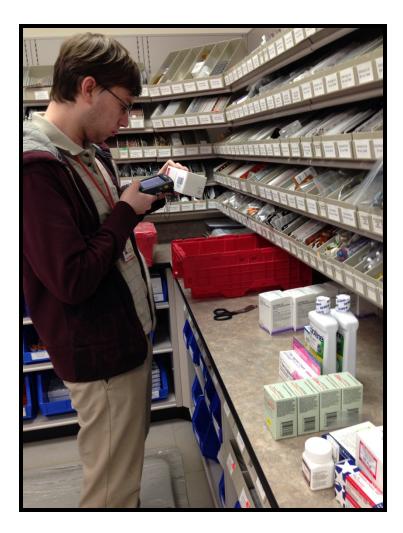

#### Vending Machines at Atlas Copco

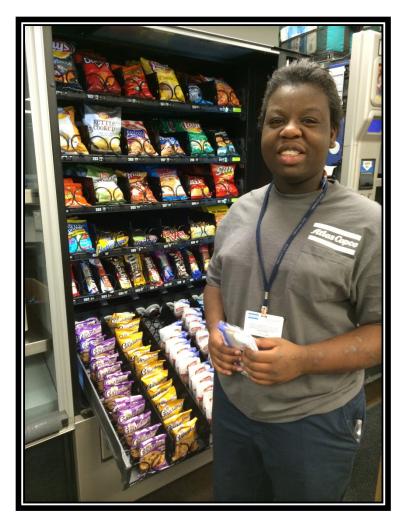

### Human Resources at Atlas Copco

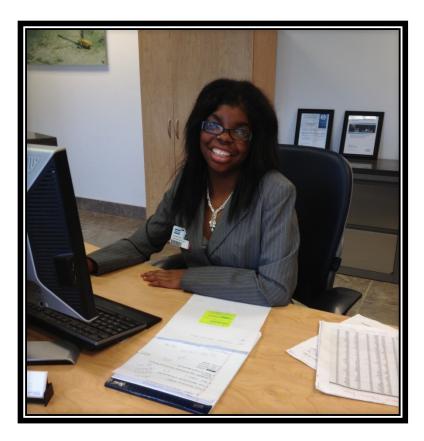

### **Engineering Testing at Atlas Copco**

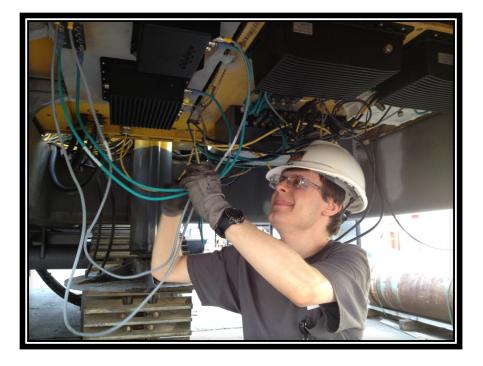

### Warehouse Stocking at Atlas Copco

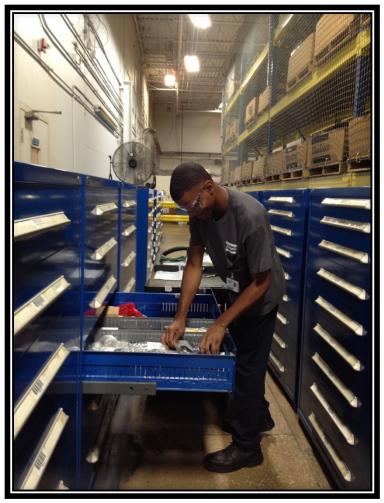

### **Receptionist at The Smithsonian**

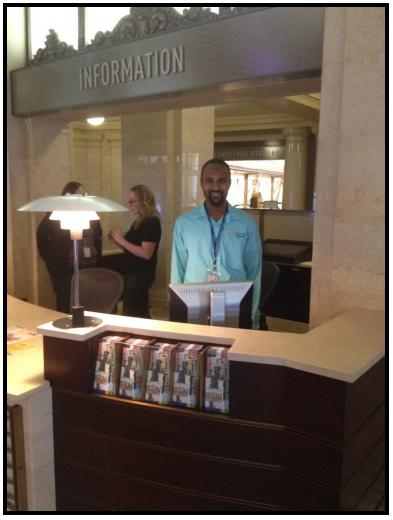

#### Maintenance Assistant at Atlas Copco

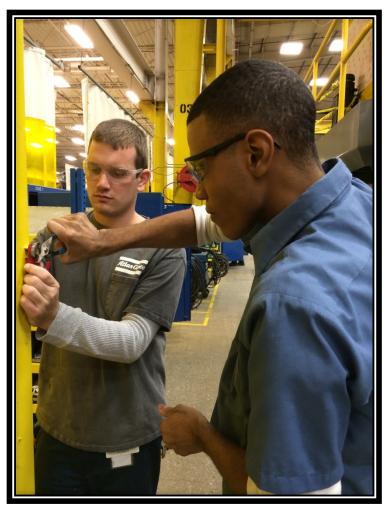

# Learning to Drive a Forklift

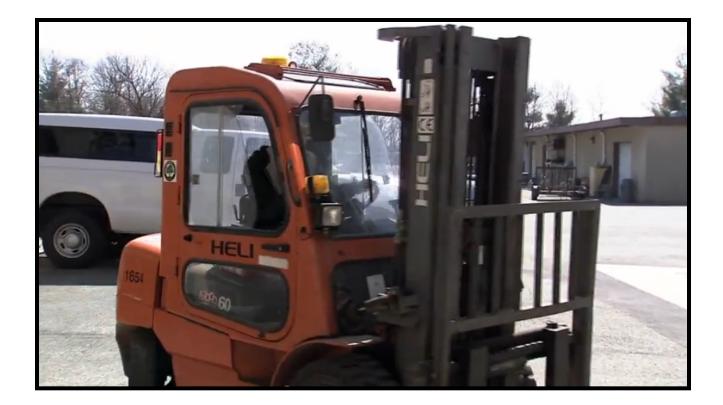

### Garage Mechanic

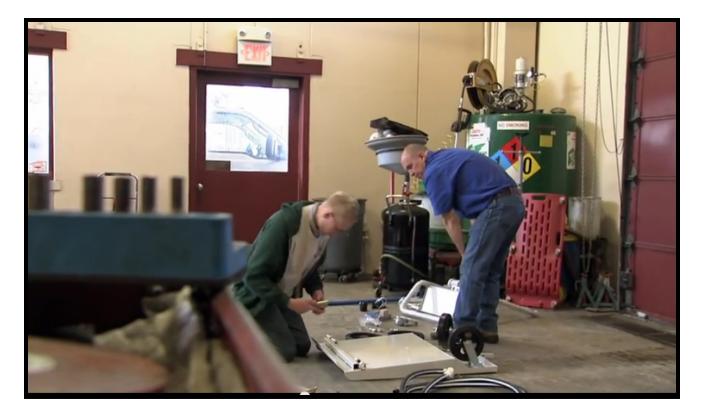

### Security Desk at The Smithsonian

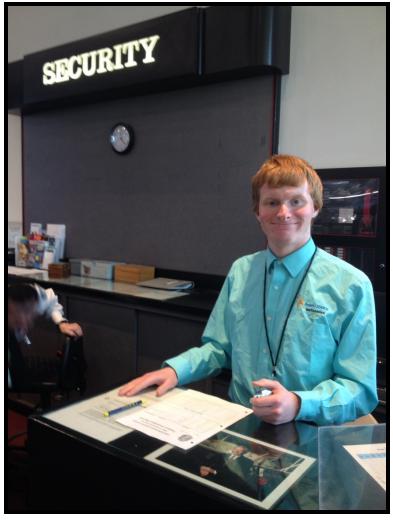

#### Making and Stamping Keys at The Smithsonian

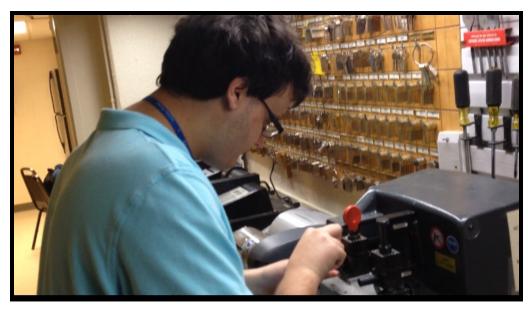

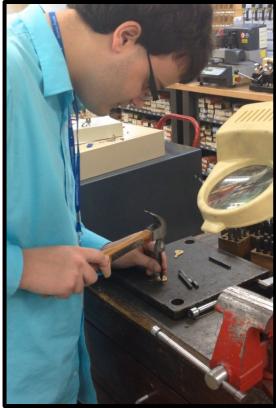

#### Account Reconciliation at Fifth Third Bank

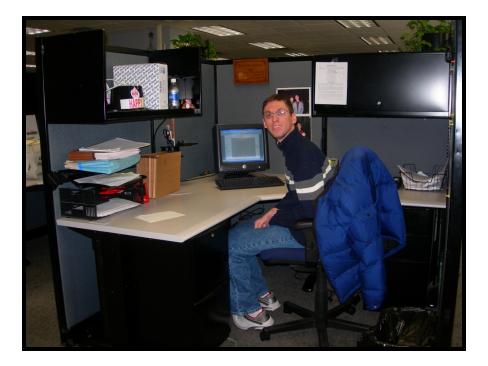

# Data entry at Fifth Third Bank

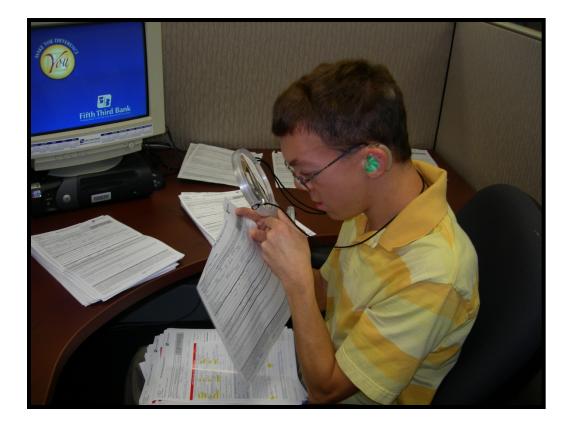

# Learning to Lay Tile

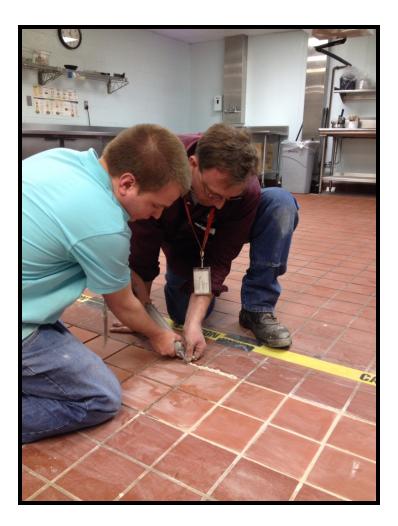

### **Computer Refresh in Texas**

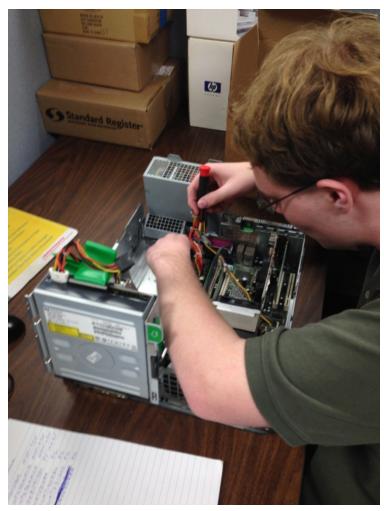

#### Shipping and Receiving at Mayo Healthcare System of Waycross

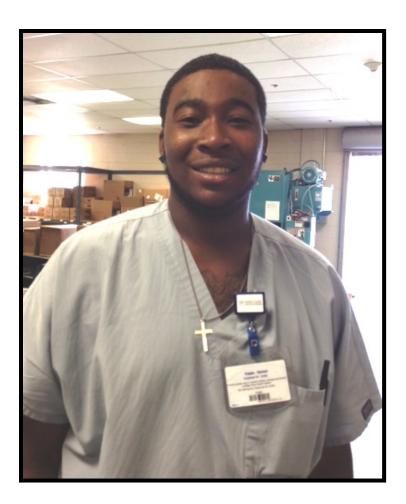

# 58 Graduates Hired at CCHMC

#### Project SEARCH Employees

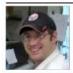

Tim Albert Year Started: 2001 Department: Pathology Job Title: HISTOLOGY TECH I

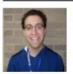

Aaron Azizkhan Year Started: 2000 Department: SDS Job Title: CSR I

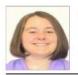

Lindsey Ballard Year Started: 2013 Department: Emergency Services Job Title: Cart Stocker

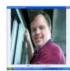

Aaron Beck Year Started: 2002 Department: Material Management Job Title: Environmental Tech I

Christina Bockstiegel Year Started: 2006 Department: Emergency Services/Clerical Support Job Title: ED Aide

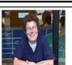

Mary Bodle Year Started: 2001

Department: Patient Escort Job Title: Patient Escorter

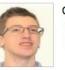

Chadwick Brooks Year Started: 2013 Department: Emergency Department - Liberty Job Title: Cart Stocker

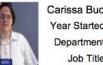

Carissa Buchanan Year Started: 1999 Department: Food Services Job Title: Food Service Assistant

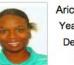

Arica Burke Year Started: 2013 Department: Food Services

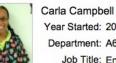

Job Title: Room Services Assistant Year Started: 2004

Department: A6S Nursing Job Title: Environmental Coordinator

### High Expectations Lead to Big Changes

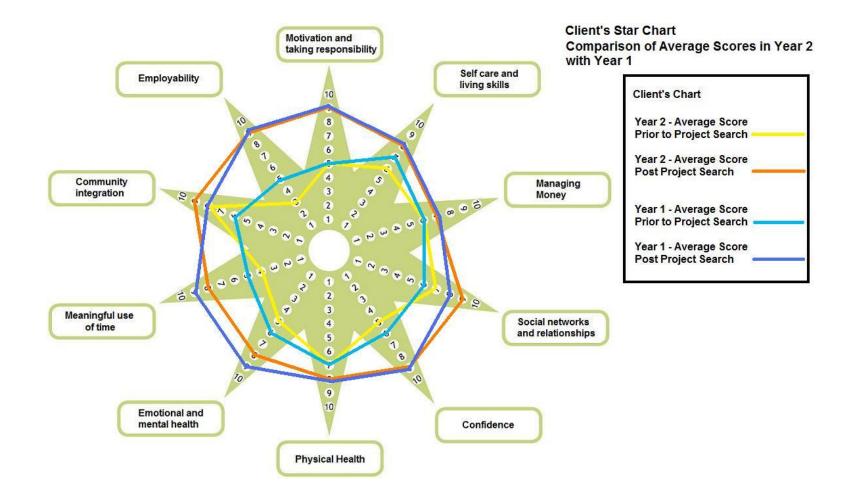

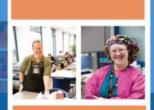

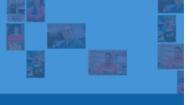

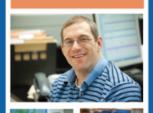

#### High School Transition that Works!

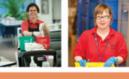

Lessons Learned from Project | SEARCH

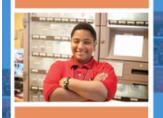

Maryellen Daston J. Erin Riehle Susie Rutkowski Foreword by Paul Wehman

#### High School Transition that Works: Lessons Learned from Project SEARCH

By Maryellen Daston, Erin Riehle, and Susie Rutkowski

Paul H. Brookes Publishing Co., Inc.

For more information go to: <u>http://projectsearch.us/</u>